## **Download Photoshop 2021 (Version 22.1.1) With Key Hacked PC/Windows [32|64bit] 2023**

Installing Adobe Photoshop is relatively easy and can be done in a few simple steps. First, go to Adobe's website and select the version of Photoshop that you want to install. Once you have the download, open the file and follow the on-screen instructions. Once the installation is complete, you need to crack Adobe Photoshop. To do this, you need to download a crack for the version of Photoshop you want to use. After you've downloaded the crack, you need to open the file and follow the on-screen instructions to apply the crack. After the crack is applied, you can start using Adobe Photoshop. Be sure to back up your files since cracking software can be risky. With these simple steps, you can install and crack Adobe Photoshop.

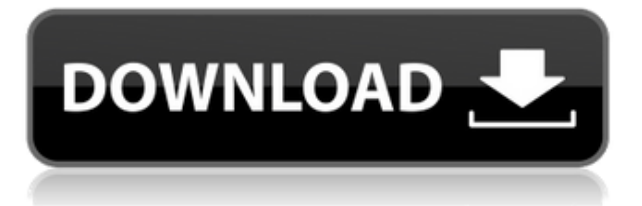

In one of my freelancing high-end jobs for wealthy clients, I install Adobe's CC subscription for them upfront, and then they pay me a monthly fee of around \$500 for supporting their Photoshop actions CDs. However, your typical person will not have Adobe Creative Suite. How do you get the software? A new offer to get it for free, but even that extra "sales" expense is subject to taxes. Adobe's painting and illustration software is extremely powerful and useful for photo editing, but there are easier, free, online alternatives that will get you started. And with Sketch, you can export as a series of image vectors right from your iPhone. I did the same thing on my iPad. Then I imported the files into Photoshop to merge their layers together. It totally makes the app a better option for advanced graphics, but that power is saved for the more serious users. The major reason to keep your professional photos as computer files is for sharing and comparing with other versions. If you are doing a direct comparison, it's best to compile a version of the image as a JPEG. There's no rule that a small file size is a good thing, but there's a rule that a small file size can be a good thing. A JPEG, or JPG, is extremely common, and it's a good communication format. The maximum size a JPEG file can be is 16 megabytes. I used to favor the.psd file format, but since Photoshop has made all the layers available alongside the file, and the file size is in megabytes and not megabites, the file size is irrelevant.

## **Download free Photoshop 2021 (Version 22.1.1)Full Product Key [32|64bit] {{ Hot! }} 2023**

When you present your artwork in print or on the Web, you'll want it to be as sharp as possible. Take advantage of *Sharpen*, which will uniformly sharpen the image, making it crisper and more detailed. And *Spatter*, which can brighten and help add contrast, is perfect for dark or low-contrast images. Better yet, it'll even clean up any stray dust or stray objects on your image. Once you're done applying these tweaks, go into your *Layers* panel (its icon will have a little lock on top of it), and select the layer you want to apply these adjustments to. Give it a try in different sections of your image. Before you know it, you'll be an expert. At the heart of all this layering action is *Layer Mask*. With this feature, you can hide and reveal different areas of your images and make them appear or disappear throughout the image. And if you don't like the way a specific effect is applied, just hit *Edit* to change colors, brightness, and other attributes of the original layer, and *Edit & Continue* to keep the changes in place. To adjust the brightness of a fuzzy or low-contrast object, try *Levels*. Adjust the brightness of the entire image, or just parts of an image, by manipulating the sliders under the blue *Levels* tab, including: The perspective look of the shape layers are preserved by overlaying the layers. So, the appearance is visually similar to the actual foreground perspective . What are you waiting for to jump into the fray?

Visit Facebook ! 933d7f57e6

## **Photoshop 2021 (Version 22.1.1) Download Product Key Full [Win/Mac] x32/64 2023**

Adobe made quite a few improvements to Photoshop CC 2018, and a few items are totally new. The most noticeable change is the new video editor, which is integrated into the program. There are some other new tools, including the Instant Repair feature, which lets you go back and fix problematic areas in one step. The new content-aware fill tool, which can recognize and fill in spots where the gray value changes drastically, is also relatively new. There's also a new multicam feature, which lets you use multiple variables to composite the image. The Adobe Photoshop CC allows you the flexibility to edit and manipulate any type of media, which includes images, videos, and graphics their in the most perfect way. Adobe Photoshop is one of the most important and powerful graphic designing applications. The most recent version of Photoshop CC incorporates a host of new features, both in performance and in features. These new features can be used by experienced users with or without any artistic background. In fact, they are showcased in a chapter on creative enhancements. The latest version of Photoshop offers a lot of new, advanced tools, both for real-life and simulations. Some of these tools are even shown in the first few chapters of the book. Experience Photoshop to its fullest using these features proffered by the Creative Suite . **Retouching and Repair**

Designers, photographers, illustrators, ad agencies, and other creative professionals rely on Photoshop for a large number of tasks. Some of the most common ones include retouching, color correction, red-eye reduction, and selective color alteration.

download photoshop for windows 10 apk adobe photoshop cs6 13-0-1 free download styles for photoshop 7.0 free download shapes for photoshop 7.0 free download software adobe photoshop 7.0 free download softonic adobe photoshop 7.0 free download spot healing brush tool in photoshop 7.0 free download serial key for adobe photoshop 7.0 free download skin filter for photoshop 7.0 free download smoke brushes for photoshop 7.0 free download

This book is a very comprehensive guide to set of all the features of Photoshop CC. The best part of this book is that it gives a real knowledge with a strong SEO keywords. So if you are a Photoshop user then this book will be a great buy. Photoshop lets you work like a professional. Enhance images with terrific retouching and compositing tools, so you can create beautifully styled images quickly and easily. Plus, you can use text and line art tools to create exciting new designs. Adobe Flash Draw is an online tool to create and edit with drawings and graphics. It helps you create beautifully stylized apps and websites, or rich experiences in record time just by using simple, responsive screen sharing, collaboration, and sharing tools. Photoshop CC 2017 is a popular software to edit RAW images. It supports all the advanced RAW editing procedures and provides nearly all the features of Photoshop. It even helps you optimize your RAW images and provides the flexibility and functions. Photoshop CC is one of the best Adobe software. This book provides complete details to all the Adobe Photoshop features. This book includes all the topics in Photoshop like tools, controls, and shortcuts that allow the users to work with images. The detailed content is specifically designed to provide useful information to the users. With the latest releases, there are many user interface changes, new features, and improved performance. Photoshop is packed with powerful features, tools, and layers that let you work with the intent to achieve a single outcome, like providing a

polished look to a wedding photo. It allows you to bring out all the details and help you lay down a perfect look.

You can use each version of Adbe Photoshop to edit different types of images. Although some applications are best to use to edit one type of image, others are best for others. This is because it's not Photoshop that causes the confusion but the images. When editing an image and putting it on a site, the quality can change, and that's when the picture appears blurry or distorted. This is called pixelation. It's usually noticed when editing the digital photograph, but in today's digital world, there is no reason to edit images using a low resolution. Now as an alternative to Adobe Photoshop in a fully customizable package, GIMP is easy to use. For the novice, GIMP is the right choice. Good for both individuals and corporations, it's affordable, free, and covers all the basics. As with earlier versions of the program, Photoshop CS still has a lot of great features. These include the ability to put loads of smart filters and effects on your photos, crop and straighten images, and add cool special effects. All of which make Photoshop CS an ideal tool for professional photographers. You can also enhance desktop and mobile images with the program, and achieve some lofty results. Whether you're a graphic designer, photographer, or both, Adobe offers a wealth of tools to help you create the look you want. In addition, Creative Cloud lets you edit and use your content from anywhere using any device, while also managing it from one place. After extensively testing it for more than half a decade, Adobe finally released Photoshop CS5, which is a mark of great importance as it is the first and probably the best for decades. Version 7 followed about 18 months later, and versions 8 through 11 have come one after another. Photoshop has grown more and more complex over the years, and is now the industry leader with a huge community of users that work on creative projects around the world.

<https://techplanet.today/post/bommarillu-hindi-dubbed-full-repack-movie-34> <https://techplanet.today/post/99-banjara-hill-songs-mp3-top-download-2015-movie> <https://techplanet.today/post/mr-x-3-movie-in-hindi-hd-free-download-new> <https://techplanet.today/post/sekiro-shadows-die-twice-cheats-codes-tips-secrets-archive-portable> <https://techplanet.today/post/eviews-mac-torrenttorrent-free> <https://techplanet.today/post/el-gran-libro-del-postre-peruano> <https://techplanet.today/post/soal-olimpiade-matematika-sma-dan-pembahasan-primagamaiso-work> <https://techplanet.today/post/xforce-keygen-work-revit-lt-2008-64-bit-free-download> <https://techplanet.today/post/uplay-crack-updated-for-assassins-creed-2-maps> [https://techplanet.today/post/luminar-2018-1322677-x64-multilingual-medicinebabupc-keygen-extra](https://techplanet.today/post/luminar-2018-1322677-x64-multilingual-medicinebabupc-keygen-extra-quality)[quality](https://techplanet.today/post/luminar-2018-1322677-x64-multilingual-medicinebabupc-keygen-extra-quality) <https://techplanet.today/post/hot-fullsuperloudauroraaudioplayerapk3> <https://techplanet.today/post/hezekiah-walker-second-chance-free-mp3-download-verified> <https://techplanet.today/post/marimar-philippine-version-top-full-episodes> <https://techplanet.today/post/motu-machfive-3-download-crack-full>

<https://techplanet.today/post/jodhaa-akbar-songs-in-tamil-download-movie-exclusive>

As you read, you'll find that the chapters are also more than just an individual topic in isolation. They are packed with expert advice and the highest learning outcomes. You'll come back to a topic time and again, revisiting it for new insights and tips. Written by a professional Photoshop trainer, every day when you use Photoshop, you'll learn a new set of skills that will help you around the office, on a cruise ship, or on the road. You'll quickly become your favorite Photoshop user and be able to leverage the powerful features to make your images unique and impactful. It helps you to

understand the essentials of how to use Photoshop. It teaches you how to increase your efficiency and how to get the best from Photoshop, no matter what you're editing. It offers you valuable insight into the Photoshop editing process so that you can unleash your creative potential. As a professional Photoshop trainer, I have a wealth of experience working with real world projects and have over 10 years of experience training Photoshop users. I also provide training on the web at https://www.expodvd.com/ . Sharing for Review is available in Photoshop CC and Mobile, and works on any device (PC, Mac, tablet or smartphone) that is connected to your Creative Cloud account. Simply click on the Review tab at the top of the screen and hover over the Share panel to invoke the Share for Review feature. There are two key benefits of this new feature:

- You can view and edit all files that are shared with you, and your review is private. You always have the option of revoting or rejecting, and your session metadata and comments will not be saved.
- This feature provides a simple way for artists and designers to collaborate on projects without having to leave their desktop computer. You can even organize content and comments on the fly.

Even with a small price tag, Photoshop Elements can handle most things you want to do with a camera. If you need to clean up your smartphone photos, Elements is better than the Elements 2.0. It has lots of filters, masks, and adjustment tools, but you'll better be comfortable with Photoshop. Elements' interface isn't as friendly as Photoshop, for example, but the photo-editing tool and trackpad controls are sufficiently similar to the pro app that switching back and forth is easy. If you want to concentrate on a photo project, Photoshop Elements is likely to get the job done better than any photo-editing solution for your platform. It doesn't have the tools to address the latest camera technology, but Photoshop Elements remains a solid choice for any serious home or studio photographer. Apple has implemented Apple's PK Protection Scheme to all software that is not run through the Mac App Store. The system requires that all downloaded software be digitally signed with a certificate issued by Apple. Of course, this is to protect Apple's Mac App Store apps from piracy. macOS and iOS customers (via the Mac App Store) are always up-to-date, so they don't have to worry about installing an application that is not signed. But users who want to download software without going through the Mac App Store are in for a challenge. It can be quite arduous and time consuming to find a used or open source encrypted file to install, especially if you have a small memory footprint that doesn't easily support a lengthy process.